## 3-Port USB Gigabit Port Mirroring Switch

The CyberData 3-Port USB Gigabit Port Mirroring Switch enables users of a networkattached device to split a single Gigabit Etherrnet port into two Gigabit Ethernet ports for diagnostics purposes.

Engineers, Programmers and Field Service Personnel can utilize this Port Mirroring function to monitor the network traffic to and from that device with network-monitoring software such as Wireshark.

Power for the switch can be supplied by the host PC's USB port or from a standard +5V USB phone/camera charger.

## **Technical Details**

- All ports are 10/100/1000 Mbps auto sensing based upon the port's individual connection
- Each port has auto MDX any port can be used as the uplink connection
- Fully compliant to IEEE 802.3u standard
- Automatic address learning, address aging and address migration
- Integrated lookup engine with 1k unicast MAC addresses
- 1.4Gbps high performance memory bandwidth

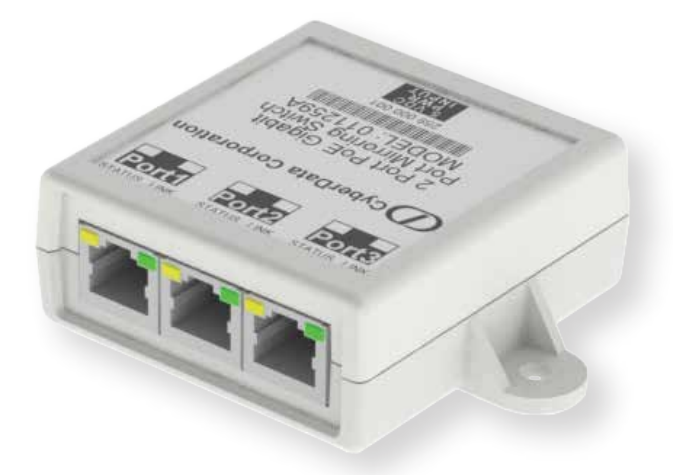

The IP Endpoint Company

**CyberData** 

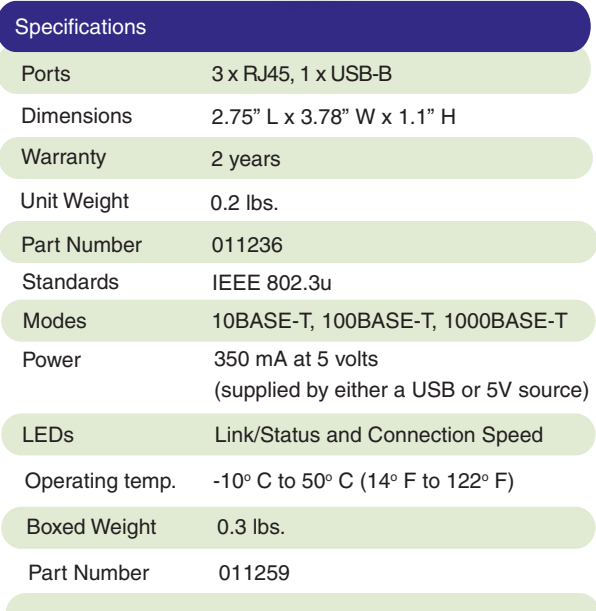

## **Features**

- Port Mirroring
- 3-port auto-negotiating (no crossover cable required)
- 10/100/1000 full duplex
- USB or +5V-powered
- Link/Status and connection speed LEDs
- Low power
- VLAN Packet Forwarding
- RoHS compliant
- USB A to B cable included

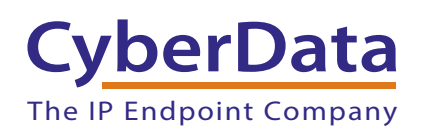

## 3-Port USB Gigabit Port Mirroring Switch

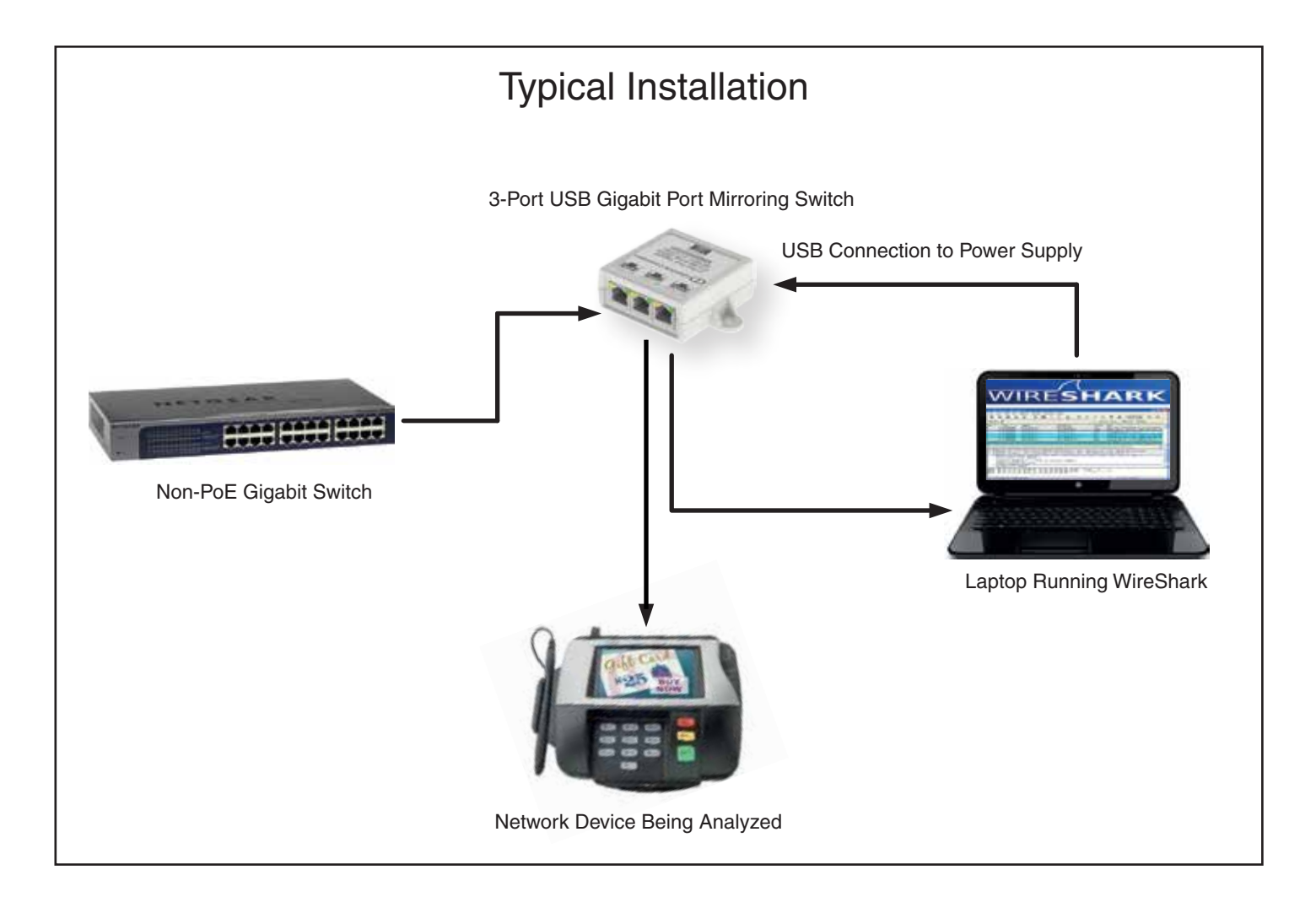